# **instalar pixbet**

- 1. instalar pixbet
- 2. instalar pixbet :bet365 7
- 3. instalar pixbet :como ganhar no casino online

# **instalar pixbet**

#### Resumo:

**instalar pixbet : Inscreva-se em mka.arq.br agora e desfrute de recompensas incríveis! Bem-vindo à sua experiência de apostas única!** 

#### contente:

Bem-vindo ao incrível mundo das apostas esportivas com o Bet365! Prepare-se para vivenciar a emoção de cada lance e multiplicar suas chances de vitória com nossos bônus exclusivos e as melhores opções de apostas do mercado.

Descubra o universo de possibilidades que o Bet365 oferece para você apostar com segurança e rentabilidade:- Diversidade de esportes e campeonatos para você escolher- Cotas imbatíveis que aumentam suas chances de lucro- Aposta ao vivo para acompanhar de perto a emoção de cada jogada- Cash out para garantir seus ganhos mesmo antes do fim do jogo- Bônus e promoções exclusivas que turbinam seu saldoNão perca mais tempo e junte-se agora à comunidade de vencedores do Bet365. Cadastre-se e aproveite ao máximo todas as vantagens que preparamos para você. Aposte com os melhores e multiplique suas vitórias!

pergunta: Como funciona o bônus de boas-vindas do Bet365?

resposta: Ao se cadastrar no Bet365, você recebe um bônus de 100% sobre o valor do seu primeiro depósito, até R\$ 200. Para liberar o bônus, basta cumprir o rollover de 3x o valor do depósito e do bônus em instalar pixbet apostas esportivas com odds mínimas de 1.20. Como Baixar o Aplicativo da Pixbet no Seu Dispositivo

Você está interessado em começar a jogar nos cassinos online no Brasil e está procurando uma maneira fácil e segura de fazer suas apostas? Então, o aplicativo da Pixbet é uma ótima opção para você. Neste artigo, vamos lhe mostrar como baixar o aplicativo da Pixbet e instalá-lo em seu dispositivo.

#### Passo 1: Baixar o Aplicativo

Para começar, você precisa ir para a página de download do aplicativo da Pixbet. Você pode fazer isso clicando no botão "Download & Install" no site oficial da Pixbet ou procurando o aplicativo na loja de aplicativos do seu dispositivo. Alguns dispositivos móveis, especialmente os que utilizam o sistema operacional Android, podem não oferecer a opção de download do aplicativo diretamente na loja de aplicativos. Neste caso, é necessário baixar o arquivo do aplicativo (APK) diretamente do site da Pixbet.

#### Passo 2: Instalar o Aplicativo

Uma vez que o aplicativo estiver baixado, você precisará instalá-lo em seu dispositivo. Se você estiver usando um dispositivo Android, pode ser necessário habilitar a opção de "Fontes desconhecidas" nas configurações do seu dispositivo para permitir a instalação de aplicativos de fora da loja de aplicativos. Isso pode ser encontrado nas configurações de segurança do seu dispositivo.

Depois de habilitar a opção "Fontes desconhecidas", você pode baixar o arquivo APK do aplicativo Pixbet e clicar nele para iniciar o processo de instalação. O aplicativo será instalado em seu dispositivo e estará pronto para uso.

### Passo 3: Criar uma Conta

Antes de poder começar a fazer suas apostas, você precisará criar uma conta no aplicativo Pixbet. Isso é simples e fácil de fazer. Basta abrir o aplicativo e clicar no botão "Registrar-se" ou "Criar Conta". Em seguida, você será solicitado a fornecer algumas informações básicas, como seu nome, endereço de e-mail e número de telefone.

Depois de fornecer essas informações, você será solicitado a criar uma senha para a instalar pixbet conta e escolher uma pergunta de segurança. Isso é importante para garantir a segurança da instalar pixbet conta e protegê-la contra fraudes.

Passo 4: Depositar Fundos

Agora que instalar pixbet conta está pronta, é hora de fazer um depósito e começar a apostar. Para fazer isso, clique no botão "Depositar" no canto superior direito da tela. Em seguida, você será direcionado para a página de pagamento, onde poderá escolher um método de pagamento e inserir o valor que deseja depositar.

A Pixbet oferece várias opções de pagamento, incluindo cartões de crédito, bancos brasileiros e carteiras eletrônicas, como PayPal e Skrill. Além disso, você também pode usar o Bitcoin para fazer seus depósitos.

Passo 5: Começar a Apostar Agora que

# **instalar pixbet :bet365 7**

# **instalar pixbet**

Atualmente, o único bônus Betpix.io disponível é uma oferta deerta na qual os usuários já estão cadastrados sem comentários em créditos para apostas – ao indicar amigos Para criar um relacionamento com a Prata no plataforma 5

### **instalar pixbet**

- Acesse a página de bônus da plataforma Betpix.io;
- Clique em "Participar" e Cadastre-se na plataforma;
- Após o cadáver, você ganhárá pontos que se transformam em créditos para apostas;
- Cada duas indicações, você recebe R\$ 5 para apostar quanto seu amigo se cadastra;
- O bônus é vailido por 30 dias;
- Você pode entrar como agradecimentos e relações do bônus na página de bánus da plataforma;

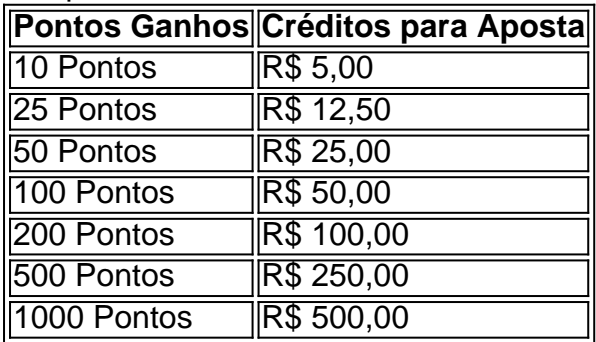

### **Tabela de Pontos e Créditos para Aposta**

Betpix.io para saber mais sobre as condições e regas do bônus ndice de classificação

**Dica:**

- Cadastre-se na plataforma Betpix.io;
- Amigos para criar uma conta na plataforma;
- Ganhe pontos que se transformam em créditos para apostas;
- Aproveite o bônus para aporstar em jogos esportivo;

### **Conclusão**

O bônus Betpix.io é uma pessoa que maneira de ganhar créditos para apostas em jogos esportivos Ao indicar amigos por criar um jogo na plataforma, você pode colocar pontos sobre o se transformar no crédito Para lugares como aposta a página da folha

Se você está procurando por casinos online como o /aposta-em-cassino-2024-08-08-id-3871.html, seguramente você já mustrou interesse em instalar pixbet saber sobre os casinos terrestres mais famosos do mundo. Nós isso ábordaremos os cassinos de Monte Carlo e de alguns locais em instalar pixbet Marrocos!

Conheça os famosos cassinos da Monte Carlo

Inaugurado em instalar pixbet julho de 1865;

Localizado na Place du Casino, Monte Carlo, Monte-Carlo, Mônaco;

Pertencente à Socit des Bains de Mer;

### **instalar pixbet :como ganhar no casino online**

### **Um pai e seu filho: a história emocionante da vitória da Espanha sobre a Alemanha na Euro 2024**

O único que lhe restava, bromeou Ángel Miguel Merino, e agora mesmo isso havia sido tirado dele, mas valia a pena: instalar pixbet troca, recebeu o presente de uma vida, um gesto de gratidão por tudo. Não é de admirar que houvesse lágrimas nos seus olhos.

Faltavam 65 segundos de tempo adicional quando seu filho Mikel saltou, girou o pescoço e cabeceou a Espanha para as semifinais do Euro 2024. No princípio, disse Merino Jr, houve um "incrível silêncio", um momento de incerteza instalar pixbet que "não estava ciente do que estava a acontecer", e depois viu os seus colegas a correrem do banco e percebeu o que tinha feito; o que tinha de fazer também.

Abraçaram-se e, quando o soltaram, ele iniciou uma corrida instalar pixbet torno da bandeira de canto.

Exatamente o que o seu pai havia feito, ali mesmo.

Mikel Merino nasceu instalar pixbet junho de 1996 no dia instalar pixbet que a Espanha perdeu para a Inglaterra no Euro 96, vestindo as mesmas camisolas que a equipa BR fora do campo agora. A instalar pixbet mãe era jogadora profissional de basquetebol. O seu pai jogou mais de 200 vezes pelo Osasuna, onde a instalar pixbet carreira começou, antes de levar Mikel para a Alemanha e Inglaterra e de volta à Espanha. O melhor momento do seu pai tinha sido aqui, na Alemanha; agora o seu filho podia dizer o mesmo.

"Este estádio tem algo", disse Mikel depois. "Eu o recordarei para sempre. E por cima de tudo, aconteceu aqui. Fecho-se um ciclo que me deixa feliz. Joguei o meu primeiro jogo pela Espanha neste estádio e o meu pai marcou aqui."

Em 1991 neste mesmo estádio – embora se chamasse Neckarstadion na altura, Gottlieb-Daimler-Stadion depois, Mercedes-Benz Arena depois disso e MHPArena agora – Miguel marcou para o Osasuna contra o Stuttgart, comemorando ao rodar a bandeira de canto; 33 anos depois, Mikel marcou aqui contra a Alemanha. E por isso estava lá, a dar voltas.

Assista aos clipes: o mesmo rosto, o mesmo círculo, mesmo o comentarista.

"Tínhamos falado sobre isso", disse Merino Sr, que além de jogar pelo Osasuna jogou no Leganés, Celta, Las Palmas, Burgos e Ceuta. "Tínhamos dito antes do jogo: 'imagina se entras e marcas.' Ele está determinado a me fazer parecer mal. Ele ultrapassou-me instalar pixbet tudo. Ele fez muito mais do que eu já fiz. Mas eu tinha marcado instalar pixbet Stuttgart e ele não. Era tudo o que me restava e ele voltou a deixar-me para trás."

"É um momento especial e fica-se comovido: isto é muito mais importante do que quando marquei aqui. Gostei quase mais do que do meu próprio momento. Vi-o depois e estávamos a rir sobre isso. 'Outro gol instalar pixbet Stuttgart, eh?'", disse.

E então disse uma coisa muito pai para dizer.

"Estou muito orgulhoso do seu comportamento, quando entra, por mais tempo que entre. Não é fácil com todos estes jogadores, todos titulares nos seus clubes. E no fim, ele recebeu o seu prémio."

Há muito nisto, e agora mais do que

Author: mka.arq.br Subject: instalar pixbet Keywords: instalar pixbet Update: 2024/8/8 22:21:08